# **Release Notes**

# **January 2021**

# **What's New**

In our January release, we're introducing two new features—Always On VPN for iOS and QR Code/COPE Enrollment for Android. We've also got an update on using on-prem domain-joined devices and KACE Cloud MDM.

### Features

Always On VPN

Supervised iOS devices can now accept one or more VPN configuration profile(s) that are set as Always On. An Always On VPN configuration provides an automated IKEv2 connection to a VPN without any action being required by end users.

The Always On checkbox can be found in the 'Add New iOS VPN Configuration' workflow.

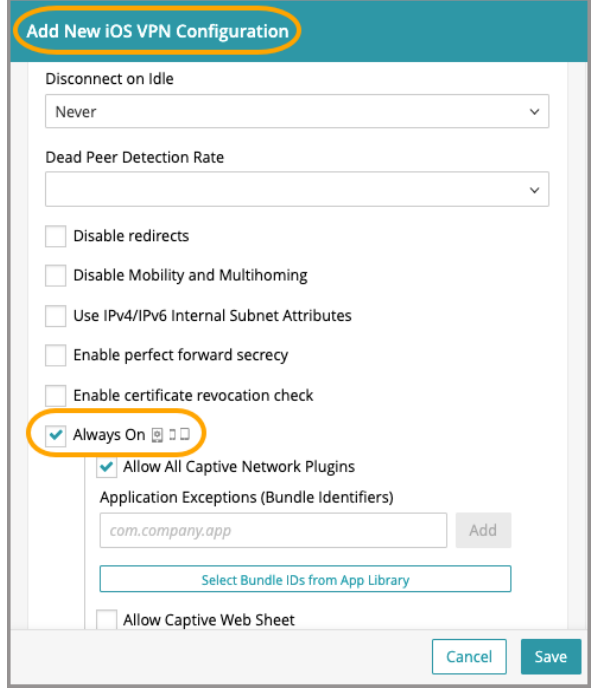

Learn more about Always On VPN.

Android COPE for QR Code Enrollment

Corporate-owned, personally-enabled device management is now available for Android 11+ devices using the QR code enrollment workflow.

Corporate-owned, personally-enabled device management lets an admin provision Android devices with company-approved permissions and restrictions, but also allows personally-enabled options for the end user. Similar to the bring-your-own-device model, COPE offers more company control when it comes to applications, integration and security, but supports the end user's need for one-device convenience when performing non-enterprise functions.

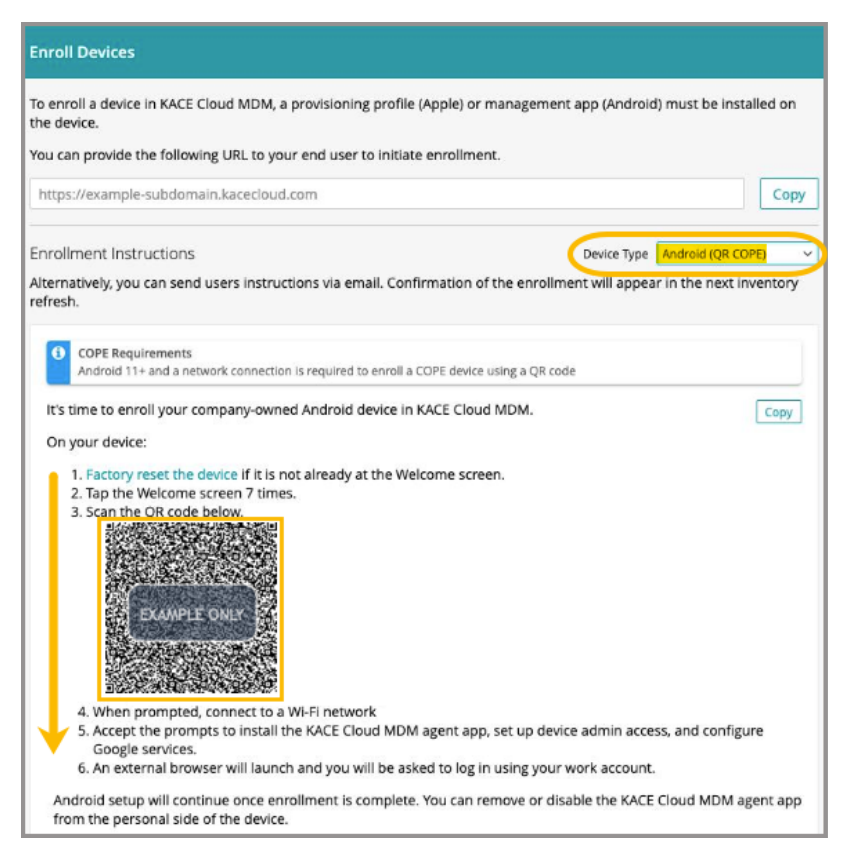

Learn more about Android - QR Code/COPE enrollment.

### Updates

On-Prem Domain-Joined Devices

KACE Cloud MDM customers with an on-premise domain containing Windows 10 PCs can automatically enroll these devices in KACE Cloud MDM using Active Directory Group Policy. Automatically enrolling through Group Policy requires an active Azure AD subscription.

To review the workflow for Group Policy Enrollment Using Azure AD, and a list of commonly asked questions, please review the WindowsEnrollment section.

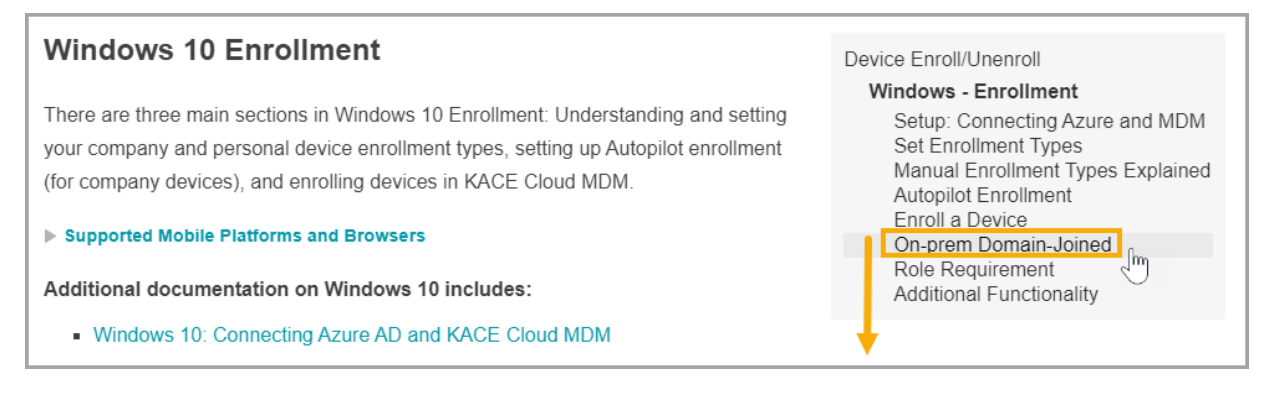

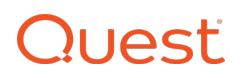

# Resolved Issues

Bug fixes are included in the resolved issues list for two release periods and are then retired.

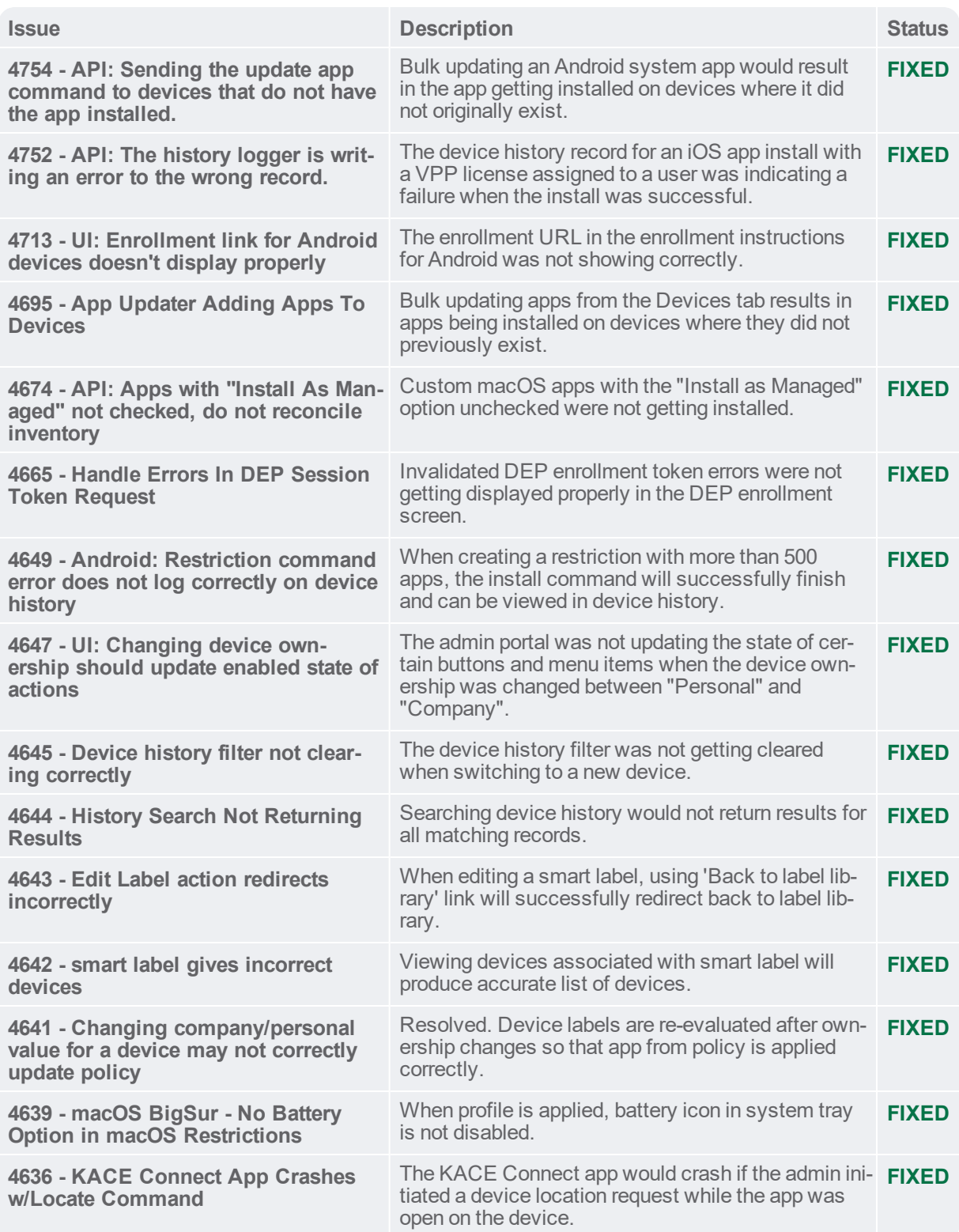

# **Quest**

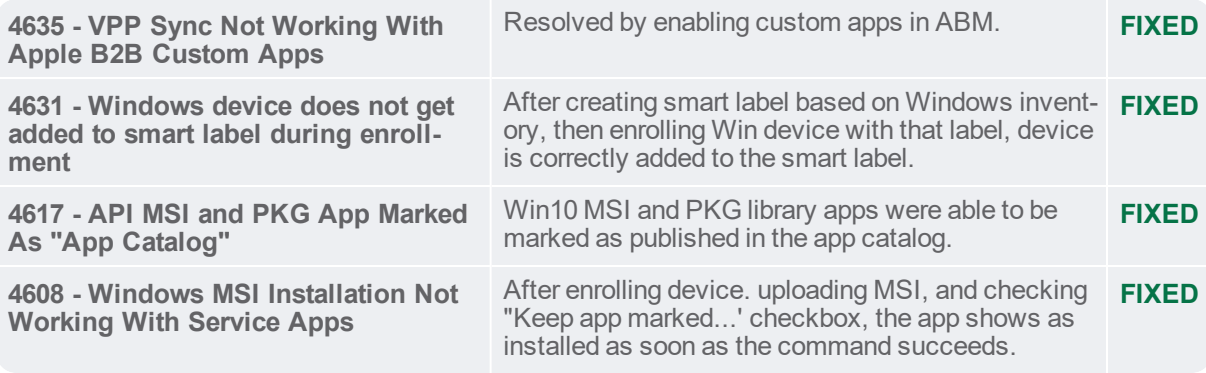

Known Issues

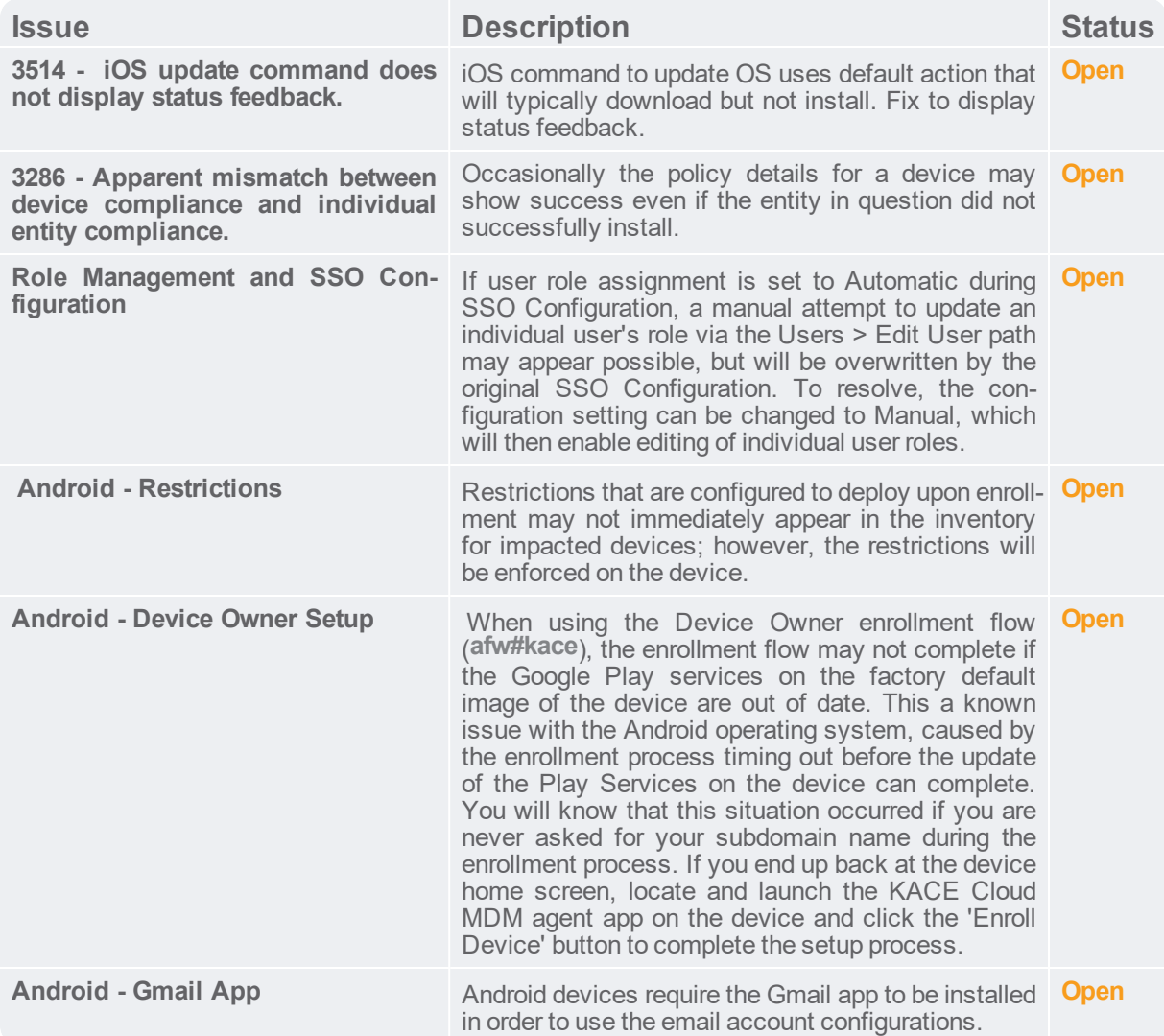

# **Quest**

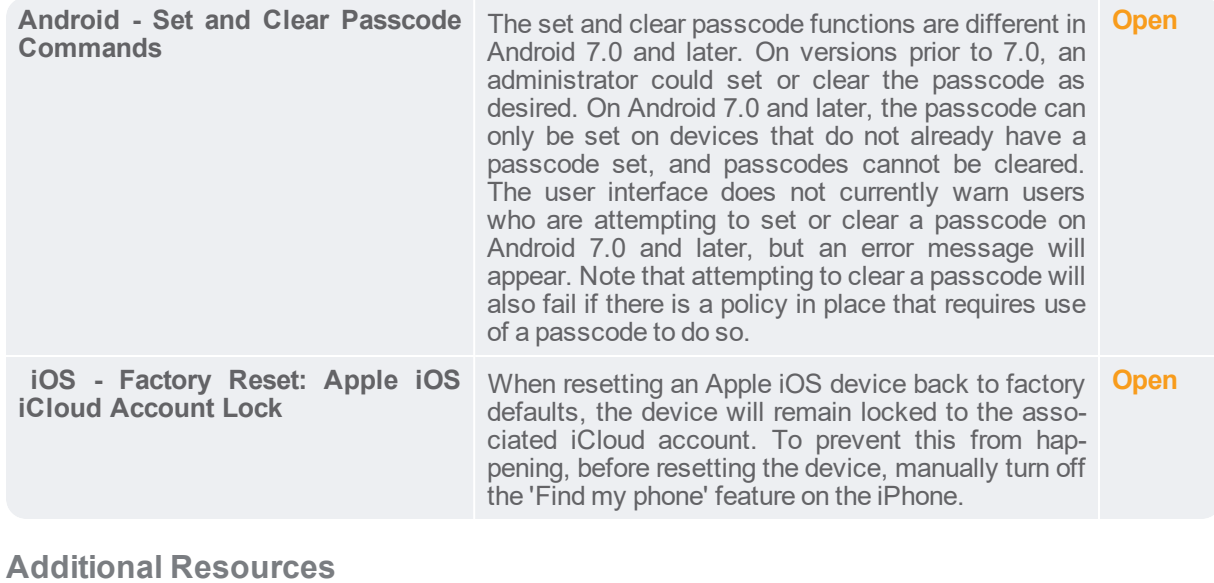

Getting [Started](https://docs.kacecloud.com/Content/Getting_Started_Guide.htm) Guide

[Admin](https://docs.kacecloud.com/Content/Admin_Guide.htm) Guide

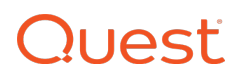

#### **© 2021 Quest Software Inc.**

### **ALL RIGHTS RESERVED.**

This guide contains proprietary information protected by copyright. The software described in this guide is furnished under a software license or nondisclosure agreement. This software may be used or copied only in accordance with the terms of the applicable agreement. No part of this guide may be reproduced or transmitted in any form or by any means, electronic or mechanical, including photocopying and recording for any purpose other than the purchaser's personal use without the written permission of Quest Software Inc.

The information in this document is provided in connection with Quest Software products. No license, express or implied, by estoppel or otherwise, to any intellectual property right is granted by this document or in connection with the sale of Quest Software products. EXCEPT AS SET FORTH IN THE TERMS AND CONDITIONS AS SPECIFIED IN THE LICENSE AGREEMENT FOR THIS PRODUCT, QUEST SOFTWARE ASSUMES NO LIABILITY WHATSOEVER AND DISCLAIMS ANY EXPRESS, IMPLIED OR STATUTORY WARRANTY RELATING TO ITS PRODUCTS INCLUDING, BUT NOT LIMITED TO, THE IMPLIED WARRANTY OF MERCHANTABILITY, FITNESS FOR A PARTICULAR PURPOSE, OR NON- INFRINGEMENT. IN NO EVENT SHALL QUEST SOFTWARE BE LIABLE FOR ANY DIRECT, INDIRECT, CONSEQUENTIAL, PUNITIVE, SPECIAL OR INCIDENTAL DAMAGES (INCLUDING, WITHOUT LIMITATION, DAMAGES FOR LOSS OF PROFITS, BUSINESS INTERRUPTION OR LOSS OF INFORMATION) ARISING OUT OF THE USE OR INABILITY TO USE THIS DOCUMENT, EVEN IF QUEST SOFTWARE HAS BEEN ADVISED OF THE POSSIBILITY OF SUCH DAMAGES. Quest Software makes no representations or warranties with respect to the accuracy or completeness of the contents of this document and reserves the right to make changes to specifications and product descriptions at any time without notice. Quest Software does not make any commitment to update the information contained in this document.

If you have any questions regarding your potential use of this material, contact:

Quest Software Inc. Attn: LEGAL Dept. 4 Polaris Way Aliso Viejo, CA 92656

Refer to our website ([www.quest.com](https://www.quest.com/)) for regional and international office information.

#### **Patents**

Quest Software is proud of our advanced technology. Patents and pending patents may apply to this product. For the most current information about applicable patents for this product, please visit our website at [www.quest.com/legal](https://www.quest.com/legal).

### **Trademarks**

Quest and the Quest logo are trademarks and registered trademarks of Quest Software Inc. in the U.S.A. and other countries. For a complete list of Quest Software trademarks, please visit our website at [www.quest.com/legal](https://www.quest.com/legal). All other trademarks, servicemarks, registered trademarks, and registered servicemarks are the property of their respective owners.